# Package 'daiR'

February 12, 2024

Title Interface with Google Cloud Document AI API

Version 1.0.0

Description R interface for the Google Cloud Services 'Document AI API' <<https://cloud.google.com/document-ai/>> with additional tools for output file parsing and text reconstruction. 'Document AI' is a powerful server-based OCR service that extracts text and tables from images and PDF files with high accuracy. 'daiR' gives R users programmatic access to this service and additional tools to handle and visualize the output. See the package website <<https://dair.info/>> for more information and examples.

License MIT + file LICENSE

URL <https://github.com/Hegghammer/daiR>, <https://dair.info>

#### BugReports <https://github.com/Hegghammer/daiR/issues>

**Depends** R  $(>= 4.2.0)$ 

Imports base64enc, beepr, cli, data.table, fs, gargle, glue, googleCloudStorageR, graphics, grDevices, httr, jsonlite, lifecycle, magick, pdftools, purrr, readtext, stats, stringr, utils, xml2

**Suggests** knitr, ngram, rmarkdown, test that  $(>= 3.1.10)$ 

VignetteBuilder knitr

Config/testthat/edition 3

Encoding UTF-8

RoxygenNote 7.2.3

NeedsCompilation no

Author Thomas Hegghammer [aut, cre] (<<https://orcid.org/0000-0001-6253-1518>>)

Maintainer Thomas Hegghammer <hegghammer@gmail.com>

Repository CRAN

Date/Publication 2024-02-12 04:20:02 UTC

# R topics documented:

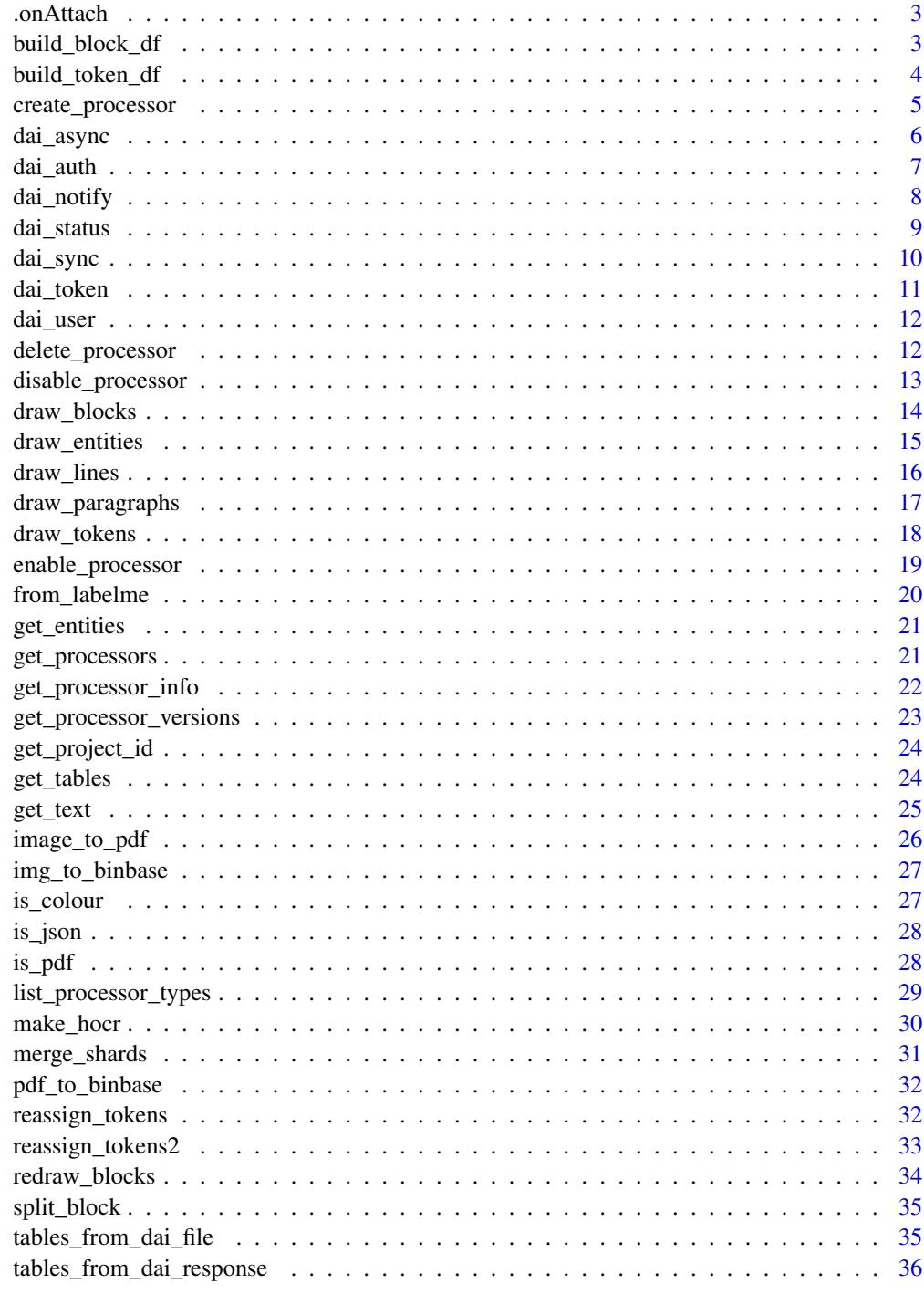

**Index** 

<span id="page-2-0"></span>

### Description

Run when daiR is attached

#### Usage

.onAttach(libname, pkgname)

### Arguments

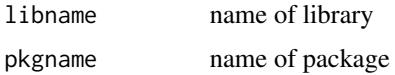

### Value

no return value, called for side effects

build\_block\_df *Build block dataframe*

#### Description

Creates a dataframe with the block bounding boxes identified by Document AI (DAI) in an asynchronous request. Rows are blocks, in the order DAI proposes to read them. Columns are location variables such as page coordinates and page numbers.

### Usage

```
build_block_df(object, type = "sync")
```
#### Arguments

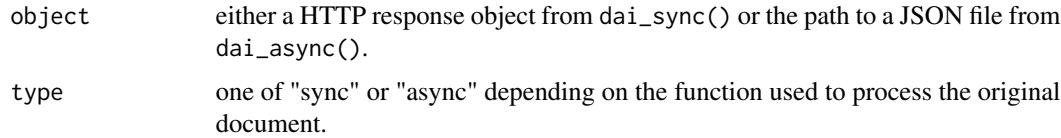

#### Details

The dataframe variables are: page number, block number, confidence score, left boundary, right boundary, top boundary, and bottom boundary.

#### <span id="page-3-0"></span>Value

a block data frame

### Examples

```
## Not run:
resp <- dai_sync("file.pdf")
block_df <- build_block_df(resp)
block_df <- build_block_df("pdf_output.json", type = "async")
## End(Not run)
```
build\_token\_df *Build token dataframe*

### Description

Builds a token dataframe from the text OCRed by Document AI (DAI) in an asynchronous request. Rows are tokens, in the order DAI proposes to read them. Columns are location variables such as page coordinates and block bounding box numbers.

#### Usage

```
build_token_df(object, type = "sync")
```
#### Arguments

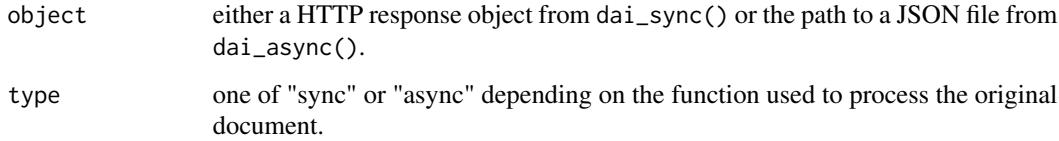

### Details

The location variables are: token, start index, end index, confidence, left boundary, right boundary, top boundary, bottom boundary, page number, and block number. Start and end indices refer to character position in the string containing the full text.

#### Value

a token data frame

### <span id="page-4-0"></span>create\_processor 5

#### Examples

```
## Not run:
resp <- dai_sync("file.pdf")
token_df <- build_token_df(resp)
token_df <- build_token_df("pdf_output.json", type = "async")
## End(Not run)
```
create\_processor *Create processor*

### Description

Create processor

### Usage

```
create_processor(
  name,
  type = "OCR_PROCESSOR",
  proj_id = get\_project_id(),loc = "eu",token = dai_token()
)
```
#### Arguments

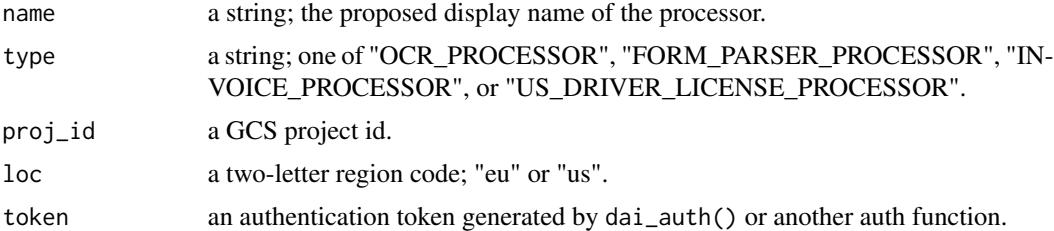

#### Details

Creates a Document AI processor and returns the id of the newly created processor. Note that the proposed processor name may already be taken; if so, try again with another name. Consider storing the processor id in an environment variable named DAI\_PROCESSOR\_ID. For more information about processors, see the Google Document AI documentation at [https://cloud.google.com/](https://cloud.google.com/document-ai/docs/) [document-ai/docs/](https://cloud.google.com/document-ai/docs/).

### Value

a processor id if successful, otherwise NULL.

### Examples

```
## Not run:
proc_id <- create_processor("my-processor-123")
```
## End(Not run)

#### dai\_async *OCR documents asynchronously*

#### Description

Sends files from a Google Cloud Services (GCS) Storage bucket to the GCS Document AI v1 API for asynchronous (offline) processing. The output is delivered to the same bucket as JSON files containing the OCRed text and additional data.

#### Usage

```
dai_async(
 files,
  dest_folder = NULL,
 bucket = Sys.getenv("GCS_DEFAULT_BUCKET"),
 proj_id = get\_project_id(),proc_id = Sys.getenv("DAI_PROCESSOR_ID"),
 proc_v = NA,
 skip_rev = "true",
 loc = "eu",token = dai_token()
)
```
### Arguments

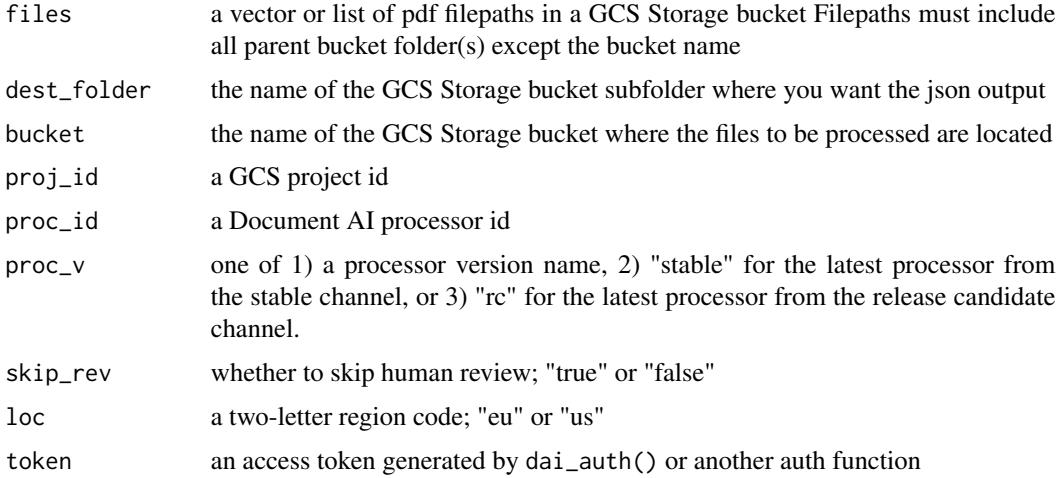

<span id="page-5-0"></span>

#### <span id="page-6-0"></span>dai\_auth 7 and 7 and 7 and 7 and 7 and 7 and 7 and 7 and 7 and 7 and 7 and 7 and 7 and 7 and 7 and 7 and 7 and 7 and 7 and 7 and 7 and 7 and 7 and 7 and 7 and 7 and 7 and 7 and 7 and 7 and 7 and 7 and 7 and 7 and 7 and 7 a

### Details

Requires a GCS access token and some configuration of the .Renviron file; see package vignettes for details. Currently, a dai\_async() call can contain a maximum of 50 files (but a multi-page pdf counts as one file). You can not have more than 5 batch requests and 10,000 pages undergoing processing at any one time. Maximum pdf document length is 2,000 pages. With long pdf documents, Document AI divides the JSON output into separate files ('shards') of 20 pages each. If you want longer shards, use dai\_tab\_async(), which accesses another API endpoint that allows for shards of up to 100 pages.

### Value

A list of HTTP responses

#### Examples

```
## Not run:
# with daiR configured on your system, several parameters are automatically provided,
# and you can pass simple calls, such as:
dai_async("my_document.pdf")
# NB: Include all parent bucket folders (but not the bucket name) in the filepath:
dai_async("for_processing/pdfs/my_document.pdf")
# Bulk process by passing a vector of filepaths in the files argument:
dai_async(my_files)
# Specify a bucket subfolder for the json output:
dai_async(my_files, dest_folder = "processed")
## End(Not run)
```
dai\_auth *Check authentication*

#### Description

Checks whether the user can obtain an access token for Google Cloud Services (GCS) using a service account key stored on file.

#### Usage

```
dai_auth(
 path = Sys.getenv("GCS_AUTH_FILE"),
  scopes = "https://www.googleapis.com/auth/cloud-platform"
)
```
<span id="page-7-0"></span>8 dai\_notify

#### Arguments

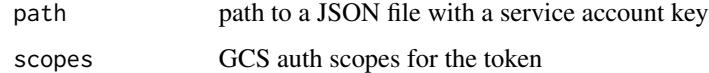

### Details

daiR takes a very parsimonious approach to authentication, with the native auth functions only supporting service account files. Those who prefer other authentication methods can pass those directly to the token parameter in the various functions that call the Document AI API.

#### Value

no return value, called for side effects

### Examples

## Not run: dai\_auth()

## End(Not run)

dai\_notify *Notify on job completion*

### Description

Queries to the Google Cloud Services (GCS) Document AI API about the status of a previously submitted asynchronous job and emits a sound notification when the job is complete.

#### Usage

```
dai_notify(response, loc = "eu", token = dai_token(), sound = 2)
```
### Arguments

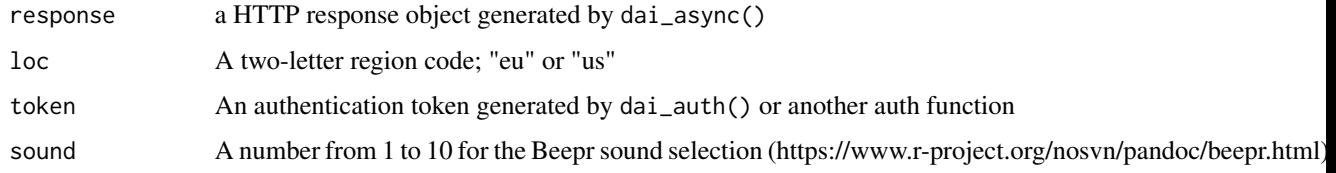

#### Value

no return value, called for side effects

#### <span id="page-8-0"></span>dai\_status 9

### Examples

```
## Not run:
response <- dai_async(myfiles)
dai_notify(response)
```
## End(Not run)

dai\_status *Check job status*

### Description

Queries the Google Cloud Services (GCS) Document AI API about the status of a previously submitted asynchronous job.

### Usage

```
dai_status(response, loc = "eu", token = dai_token(), verbose = FALSE)
```
#### Arguments

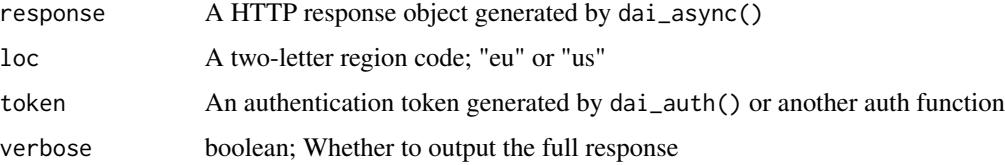

#### Value

If verbose was set to TRUE, a HTTP response object. If verbose was set to FALSE, a string summarizing the status.

#### Examples

```
## Not run:
# Short status message:
response <- dai_async(myfiles)
dai_status(response)
# Full status details:
response <- dai_async(myfiles)
status <- dai_status(response, verbose = TRUE)
```
## End(Not run)

<span id="page-9-0"></span>

### Description

Sends a single document to the Google Cloud Services (GCS) Document AI v1 API for synchronous (immediate) processing. Returns a HTTP response object containing the OCRed text and additional data.

#### Usage

```
dai_sync(
  file,
  proj_id = get_project_id(),
  proc_id = Sys.getenv("DAI_PROCESSOR_ID"),
 proc_v = NA,
  skip_rev = "true",
  loc = "eu",token = dai_token()
)
```
### Arguments

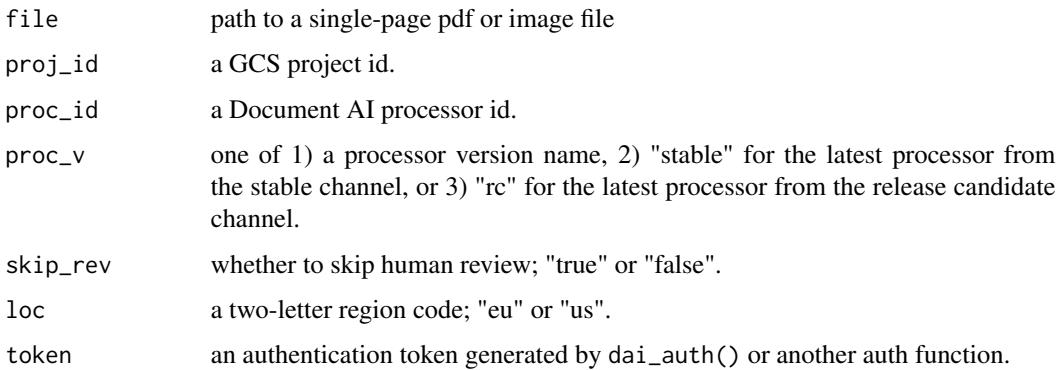

### Details

Requires a GCS access token and some configuration of the .Renviron file; see package vignettes for details.Input files can be in either .pdf, .bmp, .gif, .jpeg, .jpg, .png, or .tiff format. PDF files can be up to five pages long. Extract the text from the response object with text\_from\_dai\_response(). Inspect the entire response object with httr::content().

#### Value

a HTTP response object.

#### <span id="page-10-0"></span>dai\_token 11

### Examples

```
## Not run:
response <- dai_sync("doc_page.pdf")
response <- dai_sync("doc_page.pdf",
                     proc_v = "pretrained-ocr-v1.1-2022-09-12")
```
## End(Not run)

dai\_token *Produce access token*

### Description

Produces an access token for Google Cloud Services (GCS)

### Usage

```
dai_token(
 path = Sys.getenv("GCS_AUTH_FILE"),
  scopes = "https://www.googleapis.com/auth/cloud-platform"
\mathcal{L}
```
### Arguments

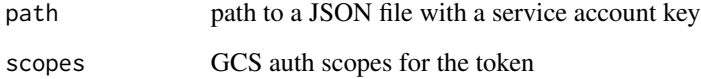

### Value

a GCS access token object (if credentials are valid) or a message (if not).

### Examples

```
## Not run:
token <- dai_token()
```
## End(Not run)

<span id="page-11-0"></span>

### Description

Fetches the Google Cloud Services (GCS) user information associated with a service account key.

### Usage

dai\_user()

### Value

a list of user information elements

### Examples

## Not run: dai\_user()

## End(Not run)

delete\_processor *Delete processor*

### Description

Delete processor

### Usage

```
delete_processor(
 proc_id,
 proj_id = get_project_id(),
 loc = "eu",token = dai_token()
)
```
### Arguments

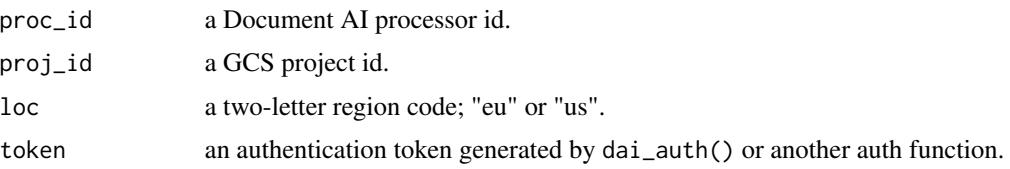

### <span id="page-12-0"></span>disable\_processor 13

### Value

no return value, called for side effects

### Examples

```
## Not run:
delete_processor(proc_id = get_processors()$id[1])
```
## End(Not run)

disable\_processor *Disable processor*

### Description

Disable processor

#### Usage

```
disable_processor(
  proc_id,
  proj_id = get_project_id(),
  loc = "eu",token = dai_token()
\lambda
```
### Arguments

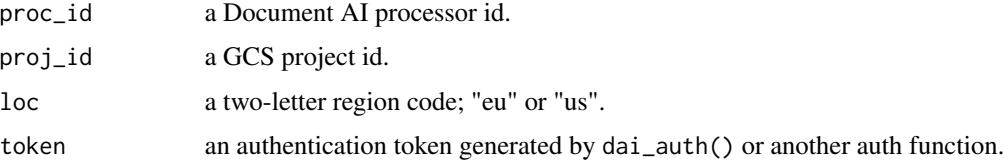

### Value

no return value, called for side effects

### Examples

```
## Not run:
disable_processor(proc_id = get_processors()$id[1])
## End(Not run)
```
<span id="page-13-0"></span>

### Description

Plots the block bounding boxes identified by Document AI (DAI) onto images of the submitted document. Generates an annotated .png file for each page in the original document.

#### Usage

```
draw_blocks(
 object,
 type = "sync",prefix = NULL,
 dir = getwd(),linecol = "red",
  linewd = 3,
  fontcol = "blue",
  fontsize = 4)
```
### Arguments

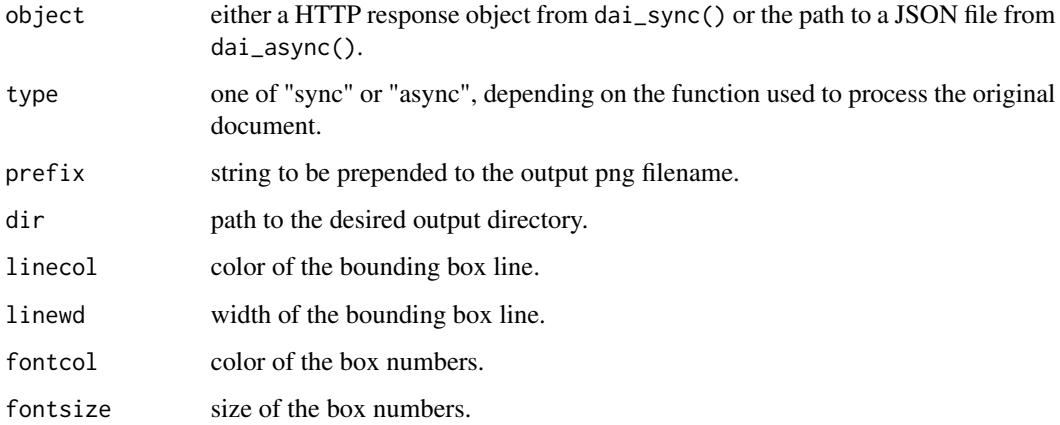

#### Details

Not vectorized, but documents can be multi-page.

#### Value

no return value, called for side effects.

### <span id="page-14-0"></span>draw\_entities 15

### Examples

```
## Not run:
resp <- dai_sync("page.pdf")
draw_blocks(resp)
draw_blocks("page.json", type = "async")
## End(Not run)
```
draw\_entities *Draw entity bounding boxes*

### Description

Plots the entity bounding boxes identified by a Document AI form parser processor onto images of the submitted document. Generates an annotated .png file for each page in the original document.

### Usage

```
draw_entities(
  object,
  type = "sync",prefix = NULL,
  dir = getwd(),
  linecol = "red",
  linewd = 3,
  fontcol = "blue",
  fontsize = 4)
```
#### Arguments

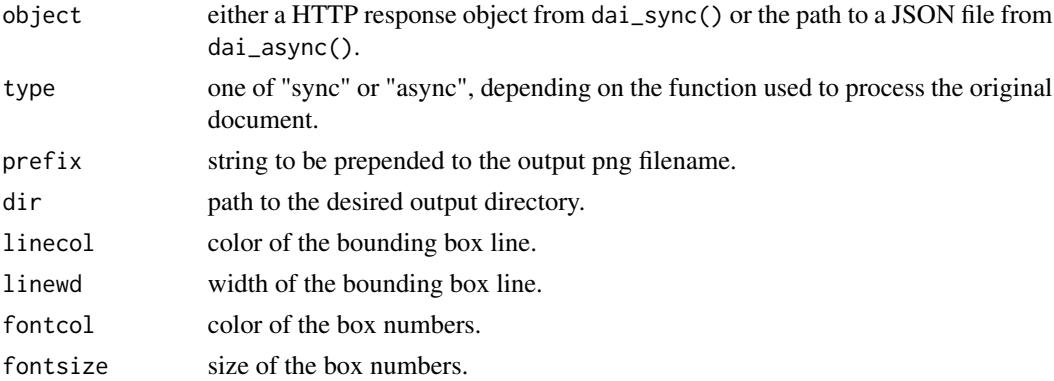

### Details

Not vectorized, but documents can be multi-page.

### Value

no return value, called for side effects.

### Examples

```
## Not run:
resp <- dai_sync("page.pdf")
draw_entities(resp)
draw_tokens("page.json", type = "async")
```

```
## End(Not run)
```
draw\_lines *Draw line bounding boxes*

### Description

Plots the line bounding boxes identified by Document AI (DAI) onto images of the submitted document. Generates an annotated .png file for each page in the original document.

### Usage

```
draw_lines(
  object,
  type = "sync",
  prefix = NULL,
  dir = getwd(),linecol = "red",
  linewd = 3,
  fontcol = "blue",
  fontsize = 4)
```
### Arguments

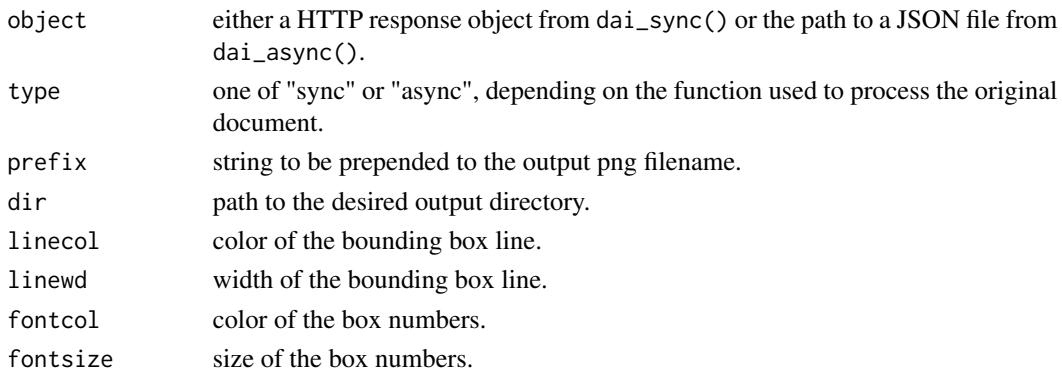

<span id="page-15-0"></span>

```
draw_paragraphs 17
```
### Details

Not vectorized, but documents can be multi-page.

### Value

no return value, called for side effects.

### Examples

```
## Not run:
resp <- dai_sync("page.pdf")
draw_lines(resp)
draw_lines("page.json", type = "async")
## End(Not run)
```
draw\_paragraphs *Draw paragraph bounding boxes*

### Description

Plots the paragraph bounding boxes identified by Document AI (DAI) onto images of the submitted document. Generates an annotated .png file for each page in the original document.

### Usage

```
draw_paragraphs(
 object,
 type = "sync",
 prefix = NULL,
 dir = getwd(),linecol = "red",linewd = 3,
 fontcol = "blue",
 fontsize = 4)
```
### Arguments

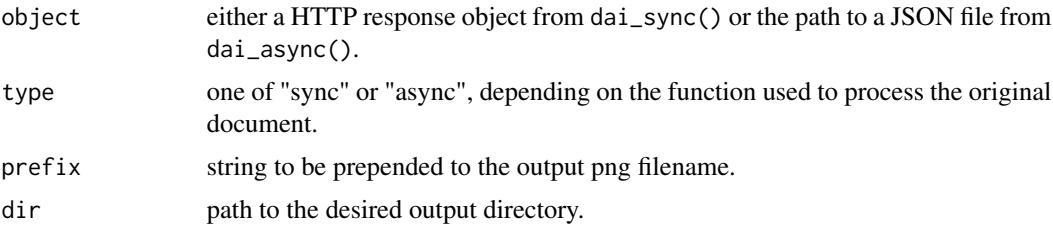

<span id="page-17-0"></span>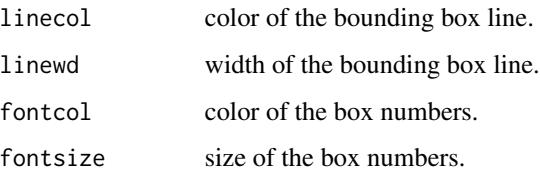

### Details

Not vectorized, but documents can be multi-page.

#### Value

no return value, called for side effects.

### Examples

```
## Not run:
resp <- dai_sync("page.pdf")
draw_paragraphs(resp)
draw_paragraphs("page.json", type = "async")
## End(Not run)
```
draw\_tokens *Draw token bounding boxes*

### Description

Plots the token (i.e., word) bounding boxes identified by Document AI (DAI) onto images of the submitted document. Generates an annotated .png file for each page in the original document.

### Usage

```
draw_tokens(
  object,
  type = "sync",
  prefix = NULL,
  dir = getwd(),
  linecol = "red",
  linewd = 3,
  fontcol = "blue",
  fontsize = 4\mathcal{E}
```
### <span id="page-18-0"></span>enable\_processor 19

### Arguments

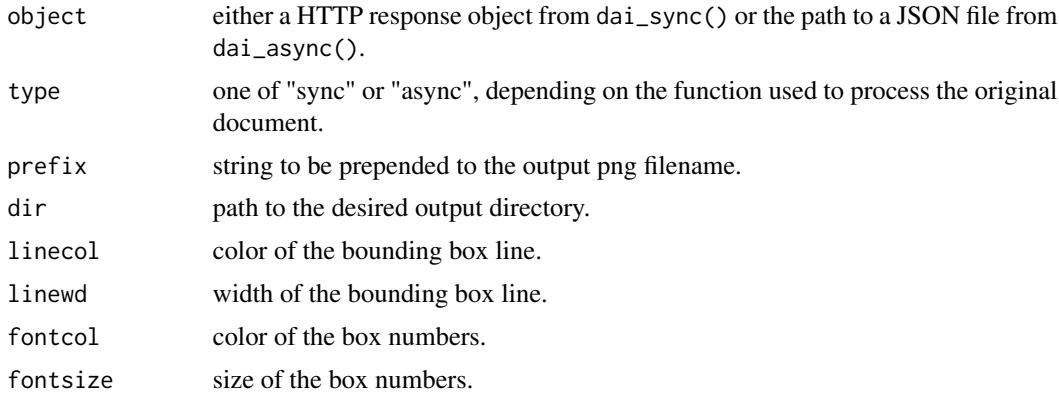

### Details

Not vectorized, but documents can be multi-page.

### Value

no return value, called for side effects.

### Examples

```
## Not run:
resp <- dai_sync("page.pdf")
draw_tokens(resp)
draw_tokens("page.json", type = "async")
## End(Not run)
```
enable\_processor *Enable processor*

### Description

Enable processor

### Usage

```
enable_processor(
  proc_id,
  proj_id = get_project_id(),
  loc = "eu",token = dai_token()
\mathcal{L}
```
#### Arguments

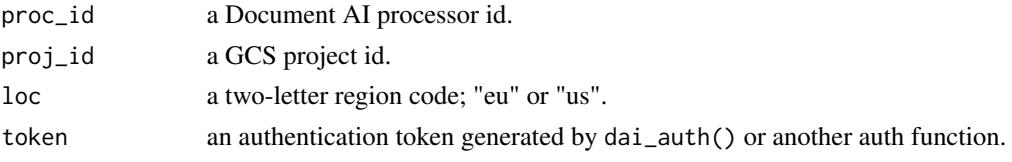

### Value

no return value, called for side effects

### Examples

```
## Not run:
enable_processor(proc_id = get_processors()$id[1])
```
## End(Not run)

from\_labelme *Extract block coordinates from labelme files*

#### Description

This is a specialized function for use in connection with text reordering. It takes the output from the image annotation tool 'Labelme' <https://github.com/labelmeai/labelme> and turns it into a one-row data frame compatible with other 'daiR' functions for text reordering such as reassign\_tokens2(). See package vignette on text reconstruction for details.

### Usage

from\_labelme(json, page = 1)

#### Arguments

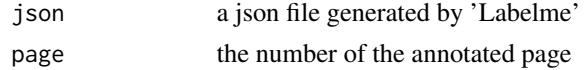

#### Value

a data frame with location coordinates for the rectangle marked in 'Labelme'.

### Examples

```
## Not run:
new_block <- from_labelme("document1_blocks.json")
new_block <- from_labelme("document5_blocks.json", 5)
```
## End(Not run)

<span id="page-19-0"></span>

<span id="page-20-0"></span>get\_entities *Get entities*

#### Description

Extracts entities Document AI (DAI) identified by a Document AI form parser processor.

#### Usage

```
get_entities(object, type = "sync")
```
### Arguments

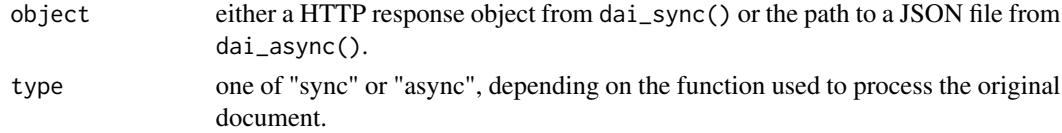

### Value

a list of dataframes, one per page

#### Examples

```
## Not run:
entities <- get_entities(dai_sync("file.pdf"))
entities <- get_entities("file.json", type = "async")
## End(Not run)
```
get\_processors *List created processors*

### Description

List created processors

### Usage

```
get_processors(proj_id = get_project_id(), loc = "eu", token = dai_token())
```
### Arguments

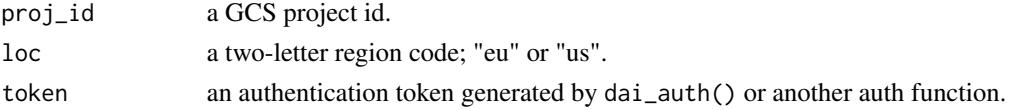

### <span id="page-21-0"></span>Details

Retrieves information about the processors that have been created in the current project and are ready for use. For more information about processors, see the Google Document AI documentation at <https://cloud.google.com/document-ai/docs/>.

#### Value

a dataframe.

### Examples

```
## Not run:
df <- get_processors()
## End(Not run)
```
get\_processor\_info *Get information about processor*

### Description

Get information about processor

#### Usage

```
get_processor_info(
 proc_id,
 proj_id = get_project_id(),
 loc = "eu",token = dai_token()
)
```
#### Arguments

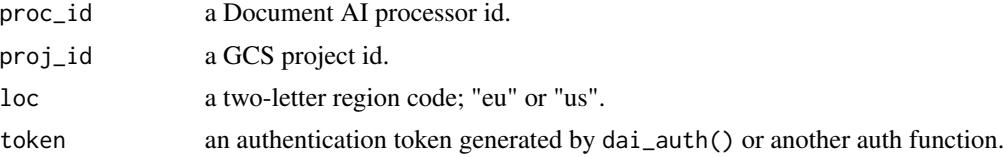

### Details

Retrieves information about a processor. For more information about processors, see the Google Document AI documentation at <https://cloud.google.com/document-ai/docs/>.

#### Value

a list.

### <span id="page-22-0"></span>Examples

```
## Not run:
info <- get_processor_info()
info <- get_processor_info(proc_id = get_processors()$id[1])
## End(Not run)
```
get\_processor\_versions

*List available versions of processor*

## Description

List available versions of processor

### Usage

```
get_processor_versions(
 proc_id,
 proj_id = get_project_id(),
 loc = "eu",token = dai_token()
)
```
### Arguments

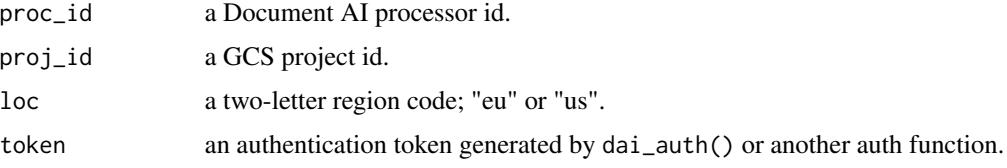

#### Value

a dataframe.

#### Examples

```
## Not run:
df <- get_processor_versions()
df <- get_processor_versions(proc_id = get_processors()$id[1])
## End(Not run)
```
<span id="page-23-0"></span>get\_project\_id *Get project id*

### Description

Fetches the Google Cloud Services (GCS) project id associated with a service account key.

### Usage

get\_project\_id(path = Sys.getenv("GCS\_AUTH\_FILE"))

### Arguments

path path to the JSON file with your service account key

### Value

a string with a GCS project id

### Examples

```
## Not run:
project_id <- get_project_id()
```
## End(Not run)

get\_tables *Get tables*

### Description

Extracts tables identified by a Document AI form parser processor.

### Usage

```
get_tables(object, type = "sync")
```
#### Arguments

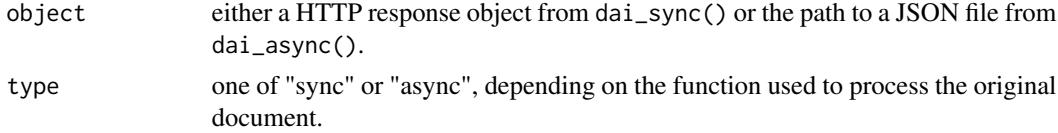

### Value

a list of data frames

#### <span id="page-24-0"></span>get\_text 25

### Examples

## Not run:

```
tables <- get_tables(dai_sync("file.pdf"))
```
tables <- get\_tables("file.json", type = "async")

## End(Not run)

get\_text *Get text*

## Description

Extracts the text OCRed by Document AI (DAI)

### Usage

```
get_text(
  object,
  type = "sync",
  save_to_file = FALSE,
  dest\_dir = getwd(),
  outfile_stem = NULL
\mathcal{L}
```
### Arguments

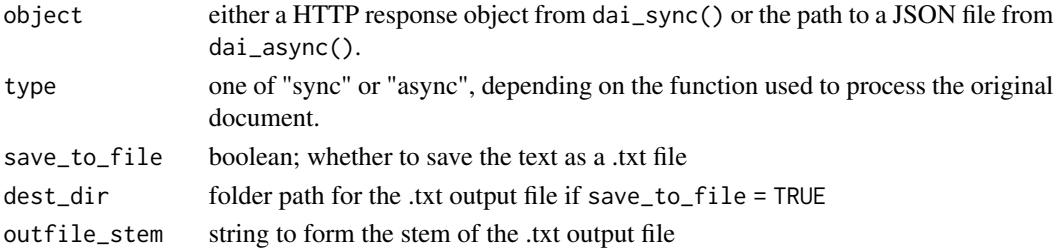

### Value

a string (if save\_to\_file = FALSE)

### Examples

```
## Not run:
text <- get_text(dai_sync("file.pdf"))
text <- get_text("file.json", type = "async", save_to_file = TRUE)
## End(Not run)
```
<span id="page-25-0"></span>

### Description

This helper function converts a vector of images to a single PDF.

#### Usage

image\_to\_pdf(files, pdf\_name)

### Arguments

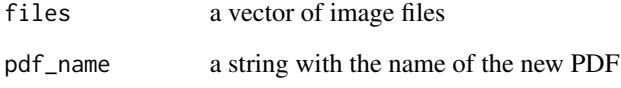

#### Details

Combines any number of image files of almost any type to a single PDF. The vector can consist of different image file types. See the 'Magick' package documentation [https://cran.r-project.](https://cran.r-project.org/package=magick) [org/package=magick](https://cran.r-project.org/package=magick) for details on supported file types. Note that on Linux, ImageMagick may not allow conversion to pdf for security reasons.

### Value

no return value, called for side effects

### Examples

```
## Not run:
# Single file
new_pdf <- file.path(tempdir(), "document.pdf")
image_to_pdf("document.jpg", new_pdf)
# A vector of image files:
image_to_pdf(images)
```
## End(Not run)

<span id="page-26-0"></span>img\_to\_binbase *Image to base64 tiff*

### Description

Converts an image file to a base64-encoded binary .tiff file.

### Usage

img\_to\_binbase(file)

### Arguments

file path to an image file

### Value

a base64-encoded string

### Examples

## Not run: img\_encoded <- img\_to\_binbase("image.png")

## End(Not run)

is\_colour *Check that a string is a valid colour representation*

### Description

Checks whether a string is a valid colour representation.

### Usage

is\_colour(x)

### Arguments

x a string

### Value

a boolean

### Examples

```
## Not run:
is_colour("red")
is_colour("#12345")
```
## End(Not run)

is\_json *Check that a file is JSON*

### Description

Checks whether a file is a JSON file.

### Usage

is\_json(file)

### Arguments

file a filepath

### Value

a boolean

## Examples

## Not run: is\_json("file.json")

## End(Not run)

is\_pdf *Check that a file is PDF*

### Description

Checks whether a file is a PDF file.

### Usage

is\_pdf(file)

### Arguments

file a filepath

<span id="page-27-0"></span>

### <span id="page-28-0"></span>list\_processor\_types 29

### Value

a boolean

### Examples

```
## Not run:
is_pdf("document.pdf")
```
## End(Not run)

list\_processor\_types *List available processor types*

### Description

List available processor types

### Usage

```
list_processor_types(
  full_list = FALSE,
 proj_id = get_project_id(),
 loc = "eu",token = dai_token()
)
```
#### Arguments

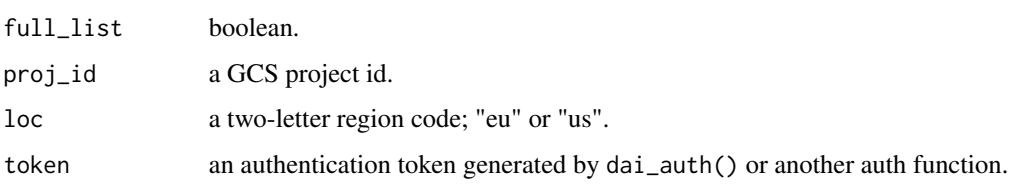

#### Details

Retrieves information about the processors that can be created in the current project. With full\_list = TRUE it returns a list with detailed information about each processor. With full\_list = FALSE it returns a character vector with just the processor names. For more information about processors, see the Google Document AI documentation at <https://cloud.google.com/document-ai/docs/>.

### Value

list or character vector

#### Examples

```
## Not run:
avail_short <- list_processor_types()
avail_long <- list_processor_types(full_list = TRUE)
## End(Not run)
```
make\_hocr *Make hOCR file*

#### Description

Creates a hOCR file from Document AI output.

### Usage

```
make_hocr(type, output, outfile_name = "out.hocr", dir = getwd())
```
#### **Arguments**

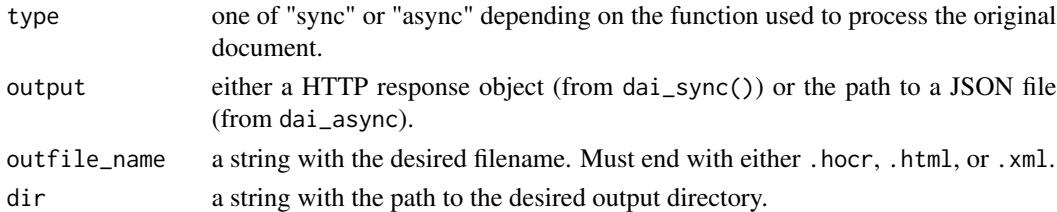

#### Details

hOCR is an open standard of data representation for formatted text obtained from optical character recognition. It can be used to generate searchable PDFs and many other things. This function generates a file compliant with the official hOCR specification (https://github.com/kba/hocr-spec) complete with token-level confidence scores. It also works with non-latin scripts and right-to-left languages.

#### Value

no return value, called for side effects.

#### Examples

```
## Not run:
make_hocr(type = "async", output = "output.json")
resp <- dai_sync("file.pdf")
make\_hor(type = "sync", output = resp)make_hocr(type = "sync", output = resp, outfile_name = "myfile.xml")
## End(Not run)
```
<span id="page-29-0"></span>

<span id="page-30-0"></span>merge\_shards *Merge shards*

### Description

Merges text files from Document AI output shards into a single text file corresponding to the parent document.

#### Usage

```
merge_shards(source_dir = getwd(), dest_dir = getwd())
```
### Arguments

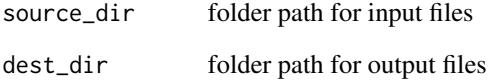

#### Details

The function works on .txt files generated from .json output files, not on .json files directly. It also presupposes that the .txt filenames have the same name stems as the .json files from which they were extracted. For the v1 API, this means files ending with "-0.txt", "-1.txt", "-2.txt", and so forth. The safest approach is to generate .txt files using get\_text() with the save\_to\_file parameter set to TRUE.

#### Value

no return value, called for side effects

#### Examples

```
## Not run:
merge_shards()
merge_shards(tempdir(), getwd())
## End(Not run)
```
<span id="page-31-0"></span>pdf\_to\_binbase *PDF to base64 tiff*

### Description

Converts a PDF file to a base64-encoded binary .tiff file.

### Usage

```
pdf_to_binbase(file)
```
### Arguments

file path to a single-page pdf file

#### Value

a base64-encoded string

### Examples

## Not run: doc\_encoded <- pdf\_to\_binbase("document.pdf")

## End(Not run)

reassign\_tokens *Assign tokens to new blocks*

### Description

This is a specialized function for use in connection with text reordering. It modifies a token dataframe by assigning new block bounding box values to a subset of tokens based on prior modifications made to a block dataframe.

#### Usage

```
reassign_tokens(token_df, block_df)
```
#### Arguments

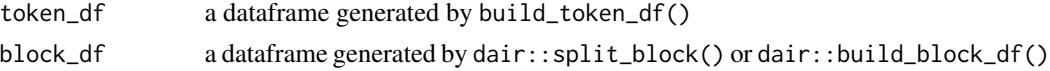

### Details

The token and block data frames provided as input must be from the same JSON output file.

### <span id="page-32-0"></span>reassign\_tokens2 33

### Value

a token data frame

### Examples

```
## Not run:
new_token_df <- reassign_tokens(token_df, new_block_df)
```
## End(Not run)

reassign\_tokens2 *Assign tokens to a single new block*

### Description

This is a specialized function for use in connection with text reordering. It is designed to facilitate manual splitting of block boundary boxes and typically takes a one-row block dataframe generated by from\_labelme().

### Usage

```
reassign_tokens2(token_df, block, page = 1)
```
### Arguments

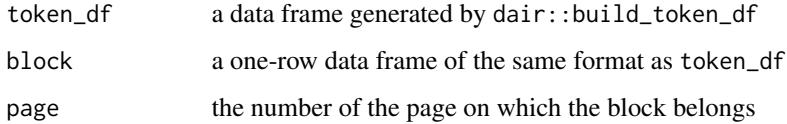

### Value

a token data frame

### Examples

```
## Not run:
new_token_df <- reassign_tokens2(token_df, new_block_df)
new_token_df <- reassign_tokens2(token_df, new_block_df, 5)
```
## End(Not run)

<span id="page-33-0"></span>

### Description

Tool to visually check the order of block bounding boxes after manual processing (e.g. block reordering or splitting). Takes as its main input a token dataframe generated with build\_token\_df(), reassign\_tokens(), or reassign\_tokens2(). The function plots the block bounding boxes onto images of the submitted document. Generates an annotated .png file for each page in the original document.

### Usage

```
redraw_blocks(json, token_df, dir = getwd())
```
### Arguments

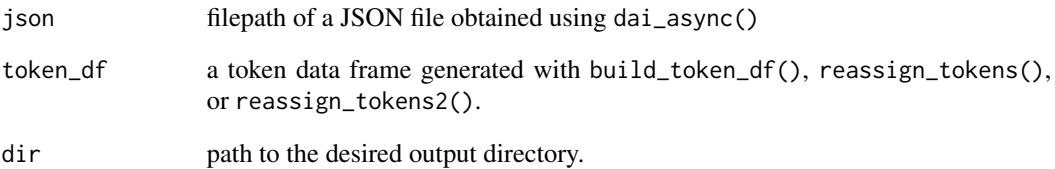

### Details

Not vectorized, but documents can be multi-page.

#### Value

no return value, called for side effects

### Examples

```
## Not run:
redraw_blocks("pdf_output.json", revised_token_df, dir = tempdir())
## End(Not run)
```
#### <span id="page-34-0"></span>Description

This function 'splits' (in the sense of changing the coordinates) of an existing block bounding box vertically or horizontally at a specified point. It takes a block data frame as input and modifies it. The splitting produces a new block, which is added to the data frame while the old block's coordinates are updated. The function returns a revised block data frame.

#### Usage

```
split_block(block_df, page = 1, block, cut_point, direction = "v")
```
#### Arguments

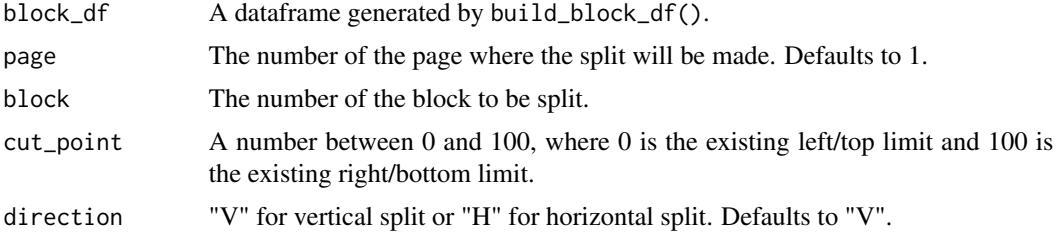

### Value

a block data frame

#### Examples

```
## Not run:
new_block_df <- split_block(df = old_block_df, block = 7, cut_point = 33)
## End(Not run)
```
tables\_from\_dai\_file *Get tables from output file*

### Description

[Deprecated] tables\_from\_dai\_file() is deprecated; please use get\_text() instead.

#### Usage

```
tables_from_dai_file(file)
```
### Arguments

file filepath of a JSON file obtained using dai\_async\_tab()

#### Value

a list of data frames

### Examples

```
## Not run:
tables <- tables_from_dai_file("document.json")
```
## End(Not run)

tables\_from\_dai\_response

*Get tables from response object*

### Description

[Deprecated] tables\_from\_dai\_response() is deprecated; please use get\_tables() instead.

### Usage

tables\_from\_dai\_response(object)

#### Arguments

object an HTTP response object returned by dai\_sync\_tab()

### Value

a list of data frames

### Examples

## Not run: tables <- tables\_from\_dai\_response(response)

## End(Not run)

<span id="page-35-0"></span>

# <span id="page-36-0"></span>Index

.onAttach, [3](#page-2-0) build\_block\_df, [3](#page-2-0) build\_token\_df, [4](#page-3-0) create\_processor, [5](#page-4-0) dai\_async, [6](#page-5-0) dai\_auth, [7](#page-6-0) dai\_notify, [8](#page-7-0) dai\_status, [9](#page-8-0) dai\_sync, [10](#page-9-0) dai\_token, [11](#page-10-0) dai\_user, [12](#page-11-0) delete\_processor, [12](#page-11-0) disable\_processor, [13](#page-12-0) draw\_blocks, [14](#page-13-0) draw\_entities, [15](#page-14-0) draw\_lines, [16](#page-15-0) draw\_paragraphs, [17](#page-16-0) draw\_tokens, [18](#page-17-0) enable\_processor, [19](#page-18-0) from\_labelme, [20](#page-19-0) get\_entities, [21](#page-20-0) get\_processor\_info, [22](#page-21-0) get\_processor\_versions, [23](#page-22-0) get\_processors, [21](#page-20-0) get\_project\_id, [24](#page-23-0) get\_tables, [24](#page-23-0) get\_text, [25](#page-24-0) image\_to\_pdf, [26](#page-25-0) img\_to\_binbase, [27](#page-26-0) is\_colour, [27](#page-26-0) is\_json, [28](#page-27-0) is\_pdf, [28](#page-27-0)

make\_hocr, [30](#page-29-0) merge\_shards, [31](#page-30-0) pdf\_to\_binbase, [32](#page-31-0) reassign\_tokens, [32](#page-31-0) reassign\_tokens2, [33](#page-32-0) redraw\_blocks, [34](#page-33-0) split\_block, [35](#page-34-0) tables\_from\_dai\_file, [35](#page-34-0) tables\_from\_dai\_response, [36](#page-35-0)

list\_processor\_types, [29](#page-28-0)